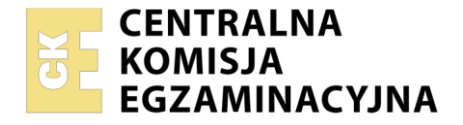

**2017**

#### Nazwa kwalifikacji: **Prowadzenie rachunkowości** Oznaczenie kwalifikacji: **AU.36** Numer zadania: **01** Wersja arkusza: **SG**

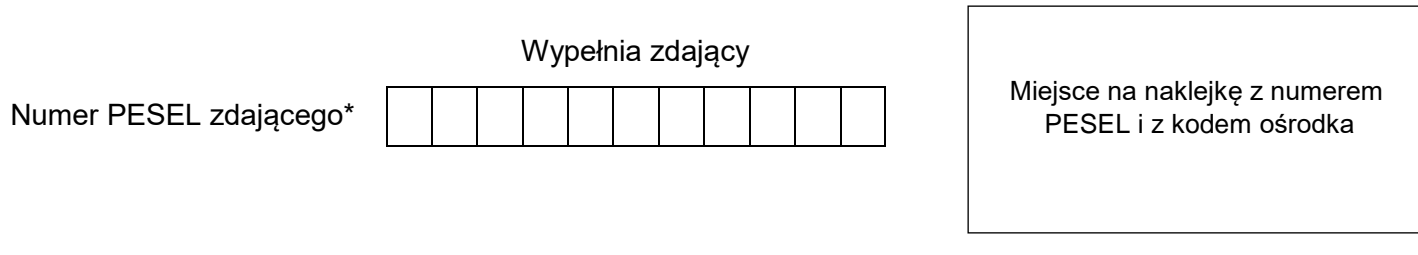

Czas trwania egzaminu: **180** minut. AU.36-01-21.06-SG

### **EGZAMIN POTWIERDZAJĄCY KWALIFIKACJE W ZAWODZIE Rok 2021 CZĘŚĆ PRAKTYCZNA PODSTAWA PROGRAMOWA**

# **Instrukcja dla zdającego**

- 1. Na pierwszej stronie arkusza egzaminacyjnego wpisz w oznaczonym miejscu swój numer PESEL i naklej naklejkę z numerem PESEL i z kodem ośrodka.
- 2. Na KARCIE OCENY w oznaczonym miejscu przyklej naklejkę z numerem PESEL oraz wpisz:
	- swój numer PESEL\*,
	- oznaczenie kwalifikacji,
	- numer zadania,
	- numer stanowiska.
- 3. Sprawdź, czy arkusz egzaminacyjny zawiera 11 stron i nie zawiera błędów. Ewentualny brak stron lub inne usterki zgłoś przez podniesienie ręki przewodniczącemu zespołu nadzorującego.
- 4. Zapoznaj się z treścią zadania oraz stanowiskiem egzaminacyjnym. Masz na to 10 minut. Czas ten nie jest wliczany do czasu trwania egzaminu.
- 5. Czas rozpoczęcia i zakończenia pracy zapisze w widocznym miejscu przewodniczący zespołu nadzorującego.
- 6. Wykonaj samodzielnie zadanie egzaminacyjne. Przestrzegaj zasad bezpieczeństwa i organizacji pracy.
- 7. Po zakończeniu wykonania zadania pozostaw arkusz egzaminacyjny z rezultatami oraz KARTĘ OCENY na swoim stanowisku lub w miejscu wskazanym przez przewodniczącego zespołu nadzorującego.
- 8. Po uzyskaniu zgody zespołu nadzorującego możesz opuścić salę/miejsce przeprowadzania egzaminu.

#### *Powodzenia!*

*\* w przypadku braku numeru PESEL – seria i numer paszportu lub innego dokumentu potwierdzającego tożsamość*

Układ graficzny © CKE 2020

#### **Zadanie egzaminacyjne**

Przedsiębiorstwo Produkcyjne LATER sp. z o.o. zajmuje się produkcją bloczków betonowych. Przedsiębiorstwo jest czynnym podatnikiem VAT i dokonuje wyłącznie sprzedaży opodatkowanej.

Wykonaj prace dla Przedsiębiorstwa Produkcyjnego LATER sp. z o.o*.*:

- 1. Wprowadź plan kont księgi głównej i ksiąg pomocniczych.
- 2. Zaksięguj w programie finansowo-księgowym, na podstawie zamieszczonych w arkuszu egzaminacyjnym dowodów księgowych, operacje gospodarcze dotyczące:
- zakupu materiałów,
- przyjęcia zakupionych materiałów do magazynu,
- wydania materiałów do produkcji,
- przyjęcia wyrobów gotowych z produkcji do magazynu,
- sprzedaży wyrobów gotowych,
- wydania wyrobów gotowych z magazynu,
- zmian na rachunku bankowym.
- 3. Sporządź kalkulację kosztu wytworzenia wyrobów gotowych i produktów niezakończonych w tabeli kalkulacyjnej zamieszczonej w arkuszu egzaminacyjnym.
- 4. Oblicz należny podatek dochodowy od osób prawnych za maj 2021 r.
- 5. Sporządź i wydrukuj na dzień 31.05.2021 r. PK *Polecenia księgowania* dotyczące:
- przeksięgowania w końcu okresu podatku VAT naliczonego i należnego PK 1/05/2021,
- zaksięgowania podatku dochodowego od osób prawnych PK 2/05/2021,
- ustalenia wyniku finansowego netto za maj 2021 r. PK 3/05/2021 (maj 2021 r. należy traktować jako pełny rok obrotowy).
- 6. Dokonaj księgowania operacji gospodarczych na podstawie sporządzonych dowodów PK *Poleceń księgowania*.
- 7. Sporządź i wydrukuj zestawienie obrotów i sald za maj 2021 r.
- 8. Sporządź i wydrukuj dziennik księgowań pełny za maj 2021 r.
- 9. Zdefiniuj, sporządź i wydrukuj rachunek zysków i strat w wariancie kalkulacyjnym dla jednostek małych za maj 2021 r .
- 10. Dokonaj w arkuszu egzaminacyjnym analizy i oceny rentowności netto aktywów w latach 2019-2020.

Wykonaj zadanie na stanowisku egzaminacyjnym wyposażonym w komputer podłączony do drukarki sieciowej, z zainstalowanym programem finansowo-księgowym.

#### **Prace z programem finansowo-księgowym rozpocznij od wprowadzenia:**

- danych identyfikacyjnych Przedsiębiorstwa Produkcyjnego LATER sp. z o.o.,
- swojego **numeru PESEL** pod nazwą Przedsiębiorstwa Produkcyjnego LATER sp. z o.o.,
- planu kont.
- kartotek kontrahentów,
- kont ksiąg pomocniczych (analitycznych) do kont 200 *Rozrachunki z odbiorcami* i 210 *Rozrachunki z dostawcami*,
- stanów początkowych kont do bilansu otwarcia.

#### Strona 2 z 11

#### Więcej arkuszy znajdziesz na stronie: arkusze.pl

Zdefiniuj, czyli przyporządkuj konta wynikowe do poszczególnych pozycji rachunku zysków i strat w wariancie kalkulacyjnym dla małych jednostek: konta kosztów obrotami Wn, konta przychodów obrotami Ma.

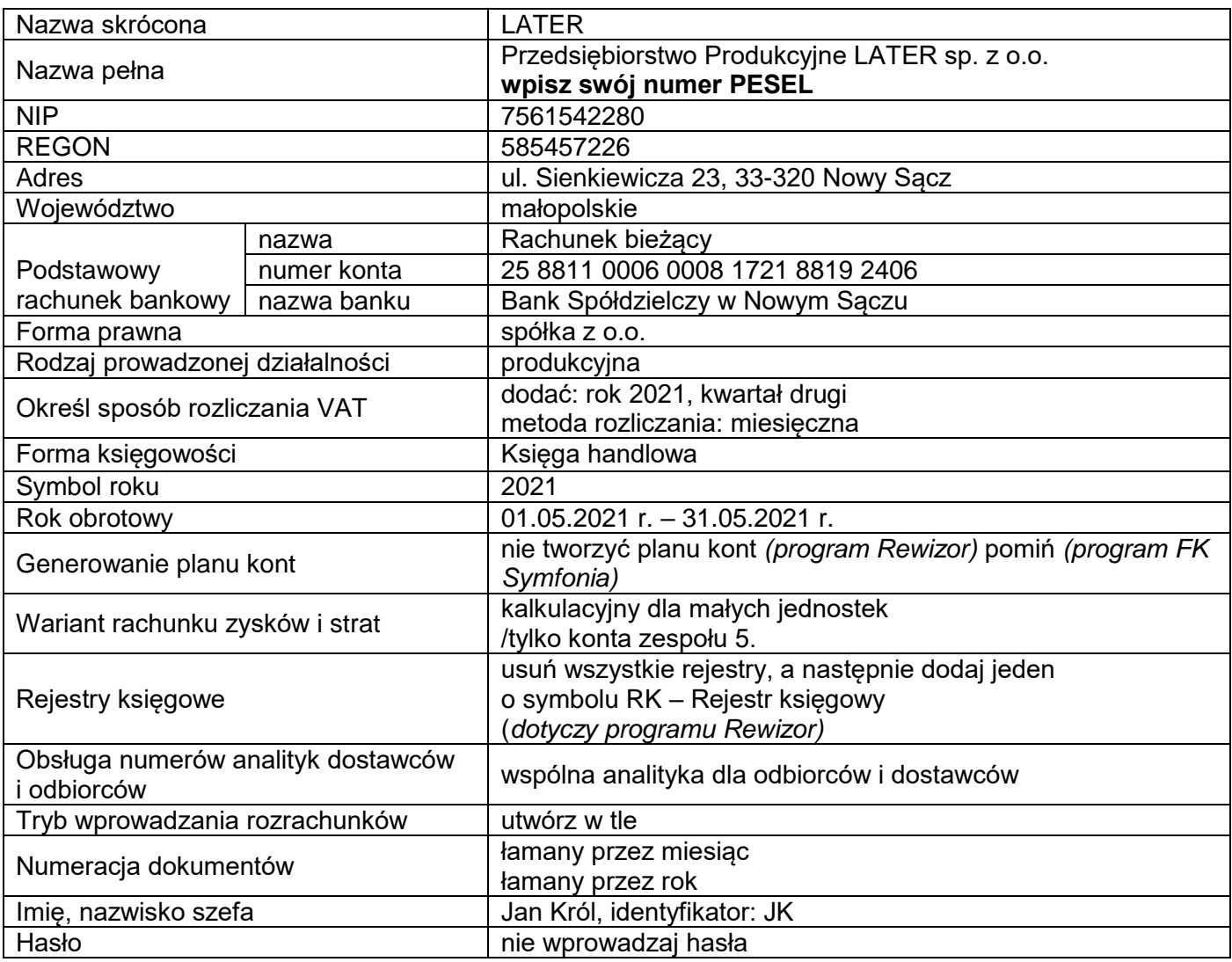

### **Dane identyfikacyjne Przedsiębiorstwa Produkcyjnego LATER sp. z o.o.**

## **Wykaz wybranych kont księgi głównej**

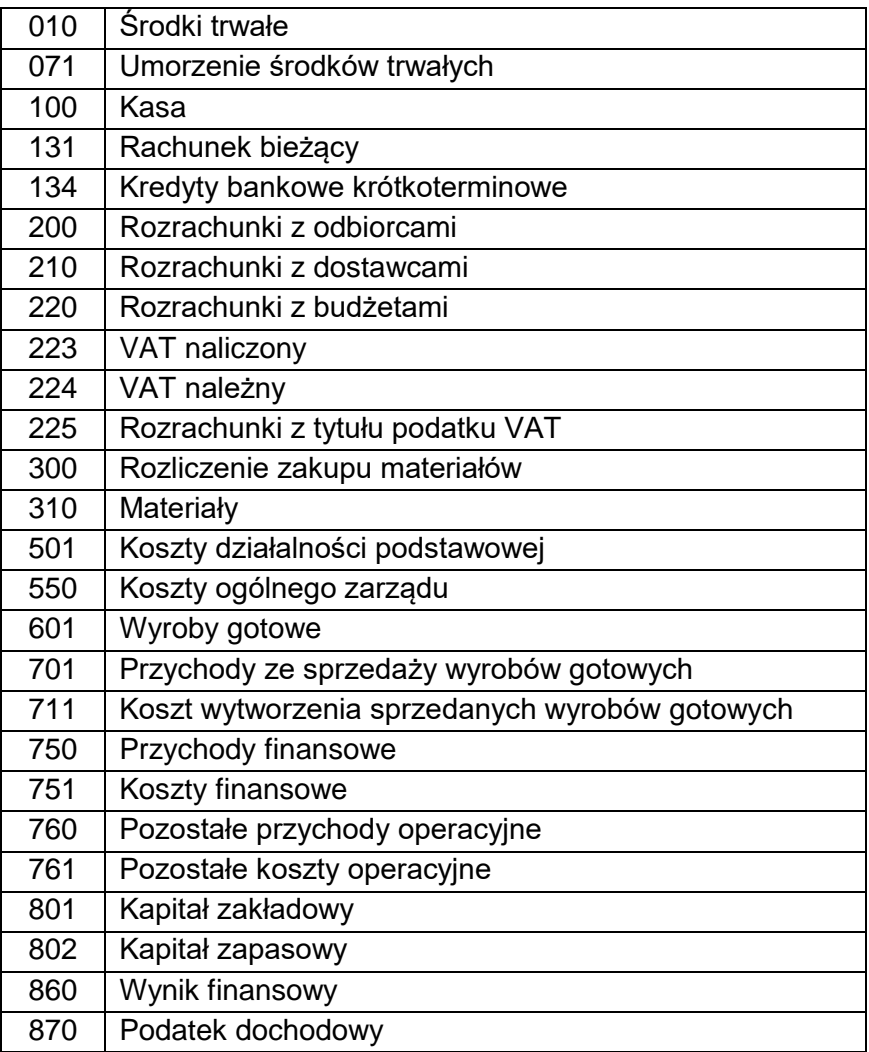

**UWAGA: konto 501** *Koszty działalności podstawowej* **należy zdefiniować jako bilansowe.**

#### **Wybrane stany początkowe kont na dzień 01.05.2021 r.**

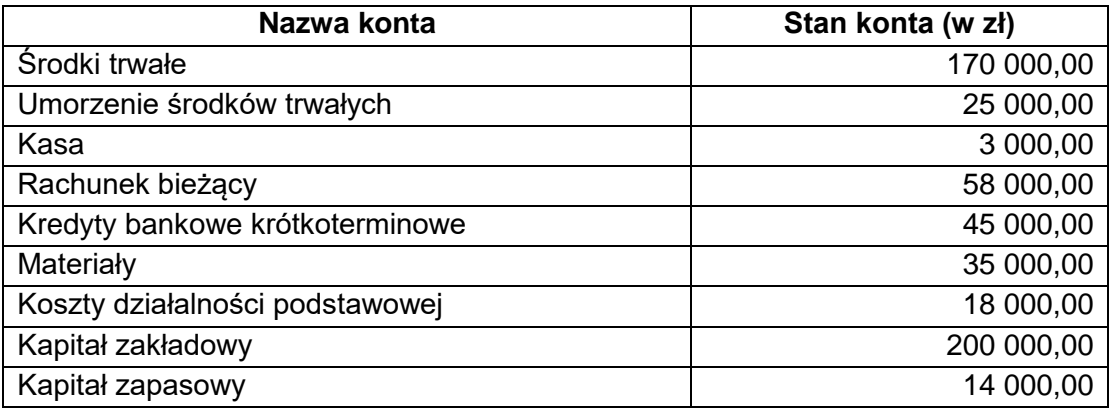

#### **Informacje dotyczące funkcjonowania Przedsiębiorstwa Produkcyjnego LATER sp. z o.o.**

- Ewidencja operacji gospodarczych jest prowadzona na kontach księgi głównej i kontach ksiąg pomocniczych do kont 200 *Rozrachunki z odbiorcami* i 210 *Rozrachunki z dostawcami*.
- Ewidencja kosztów jest prowadzona na kontach zespołu 5.
- Przedsiębiorstwo do ustalenia jednostkowego kosztu wytworzenia stosuje kalkulację podziałową prostą.
- Przedsiębiorstwo stosuje podstawową stawkę podatku VAT.
- Ewidencja obrotu materiałowego jest prowadzona według rzeczywistych cen zakupu.
- Ewidencja wyrobów gotowych jest prowadzona według rzeczywistego kosztu wytworzenia.
- Poniesione w maju koszty są kosztami uzyskania przychodu.
- Dochody przedsiębiorstwa są opodatkowane według 19% stawki podatku dochodowego od osób prawnych.
- Numeracja dokumentów jest prowadzona ze wskazaniem numeru, miesiąca i roku np. PK 1/05/2021.
- Dekretacja dowodów księgowych w programie finansowo-księgowym odbywa się z datą ich wystawienia.

#### **Jednostka stosuje uproszczone sprawozdania finansowe dla jednostek małych.**

**UWAGA:** W trakcie okresu sprawozdawczego księgowanie podatku VAT odbywa się na kontach *VAT naliczony* i *VAT należny*, a na koniec okresu sprawozdawczego dokonuje się przeksięgowania sald kont *VAT naliczony* i *VAT należny* na konto *Rozrachunki z tytułu podatku VAT.*

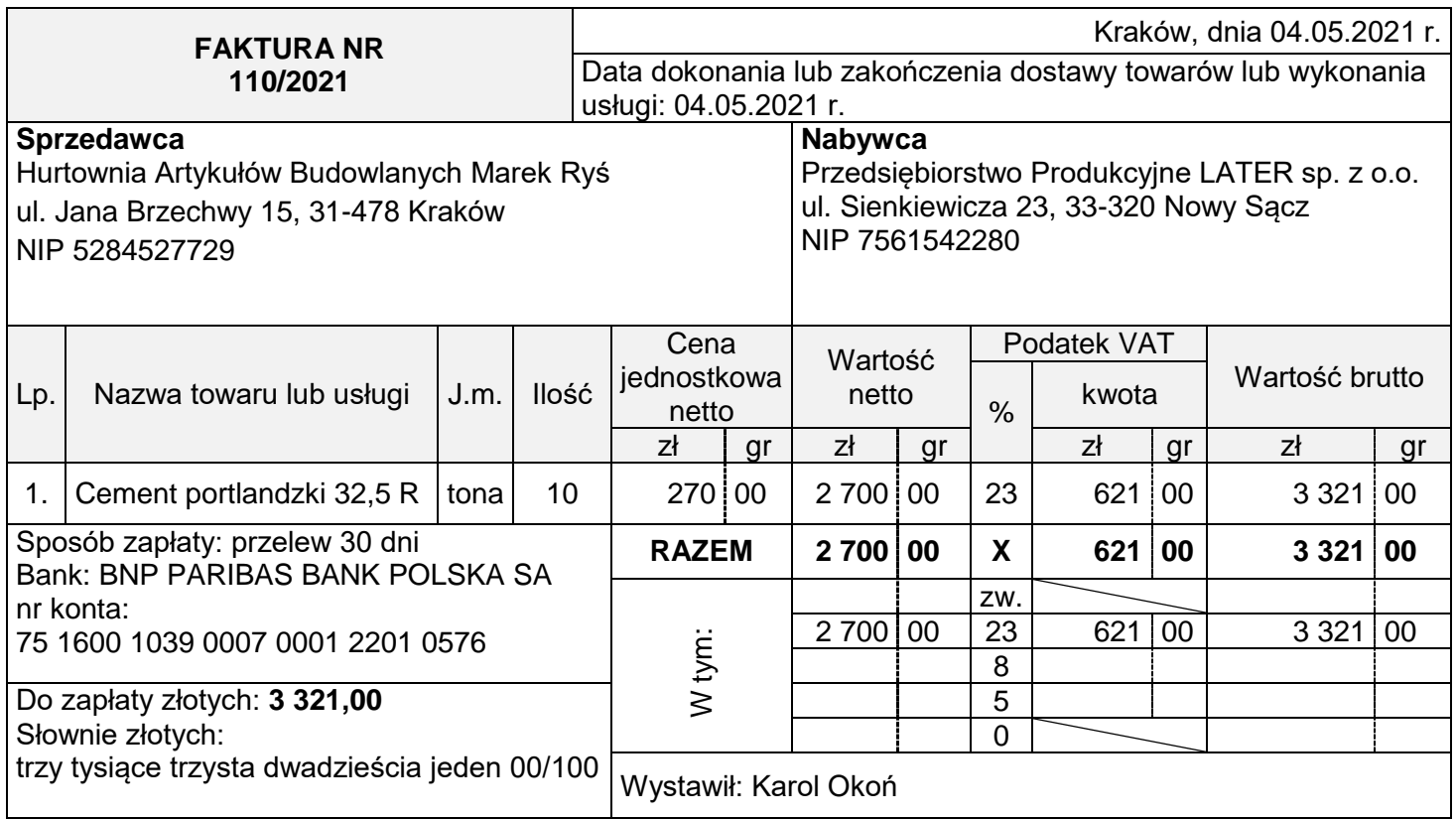

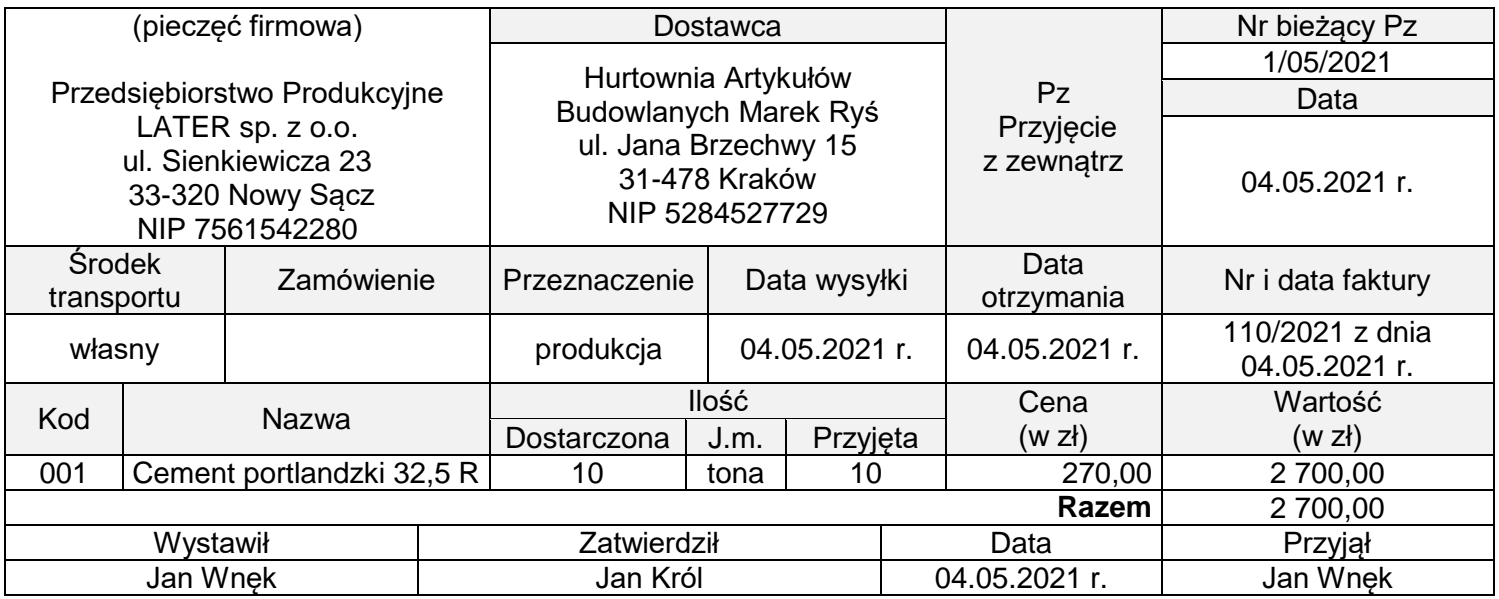

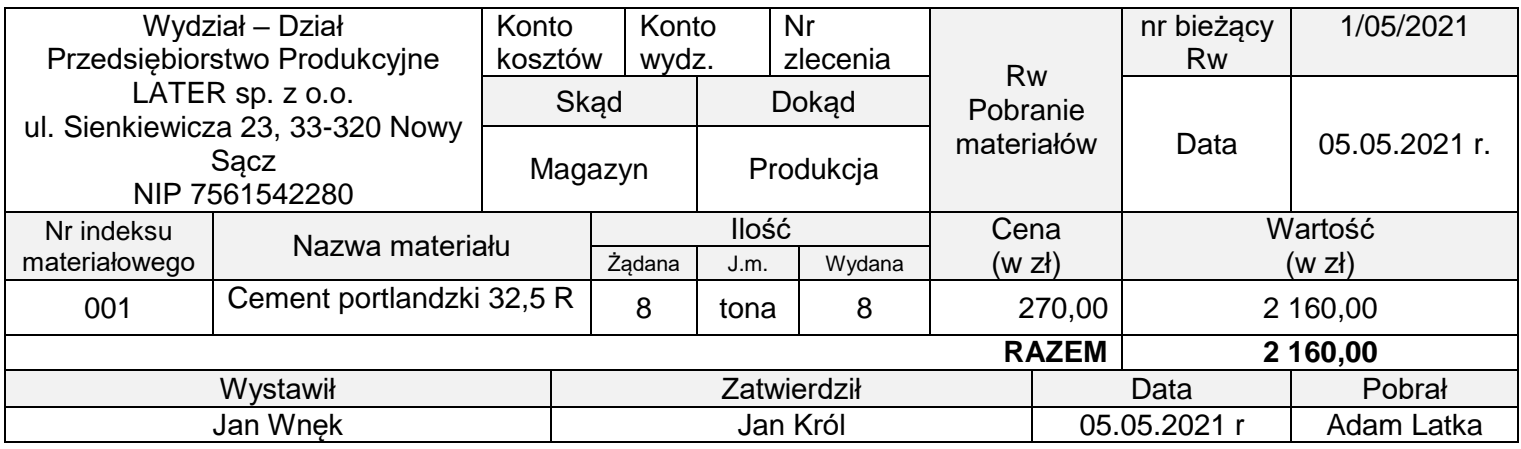

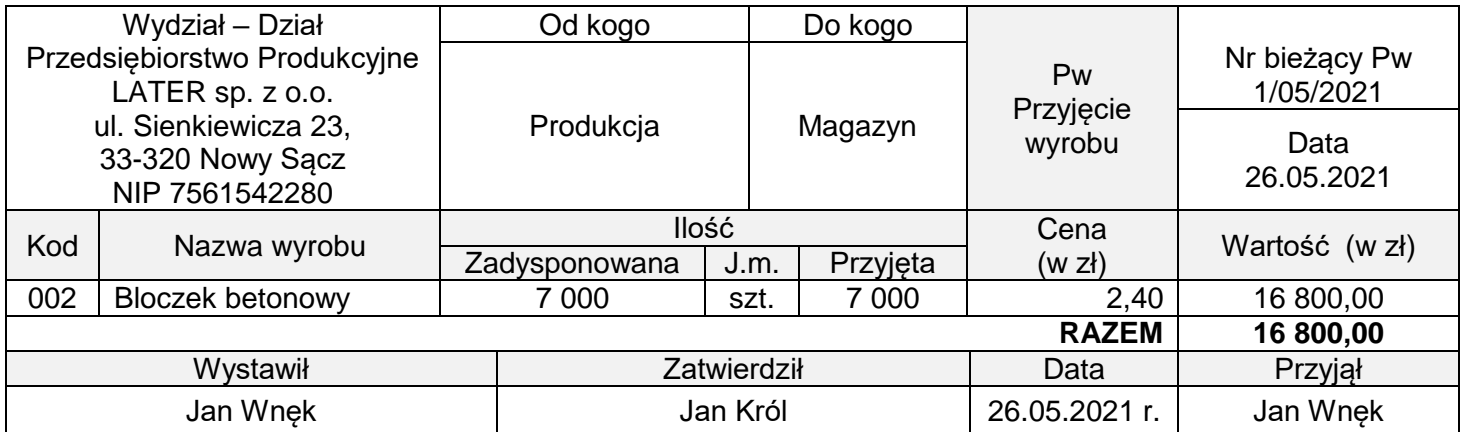

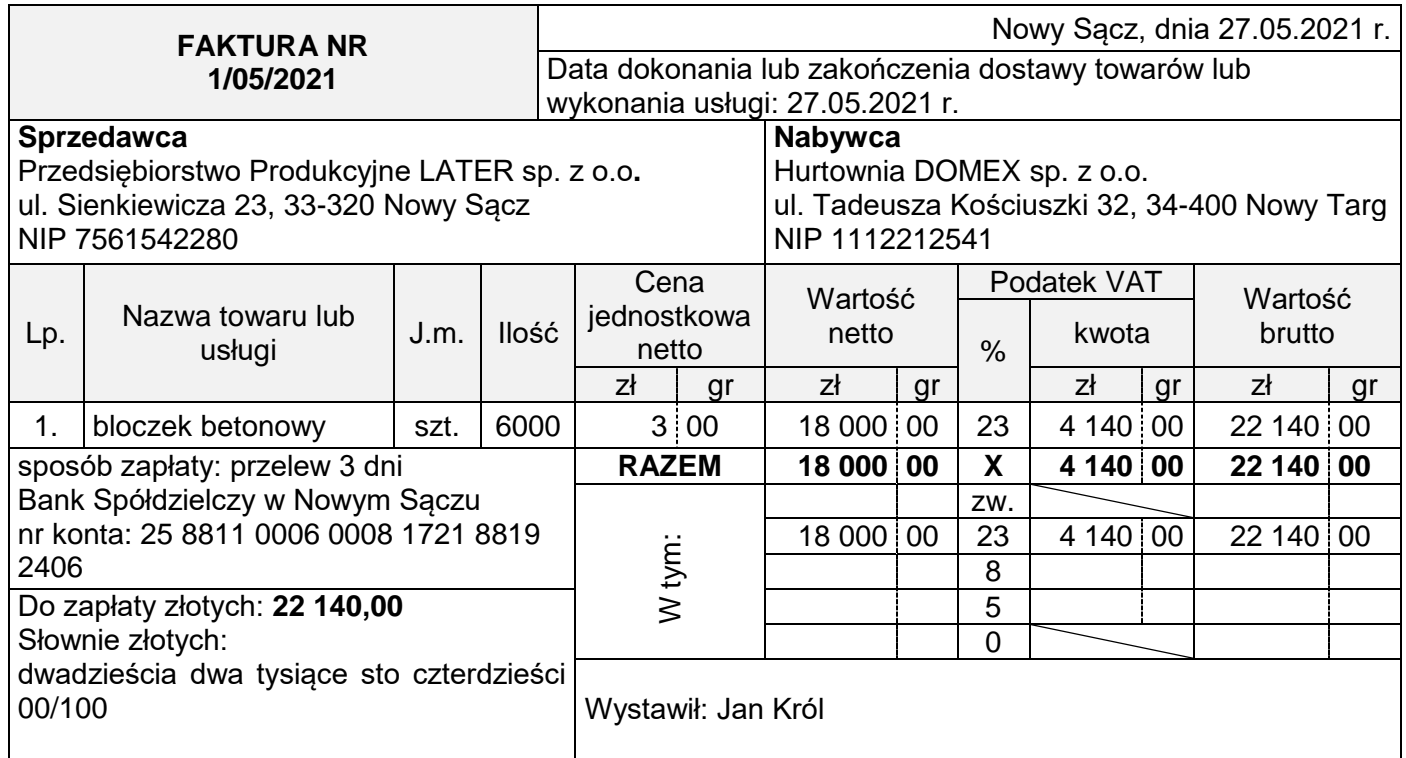

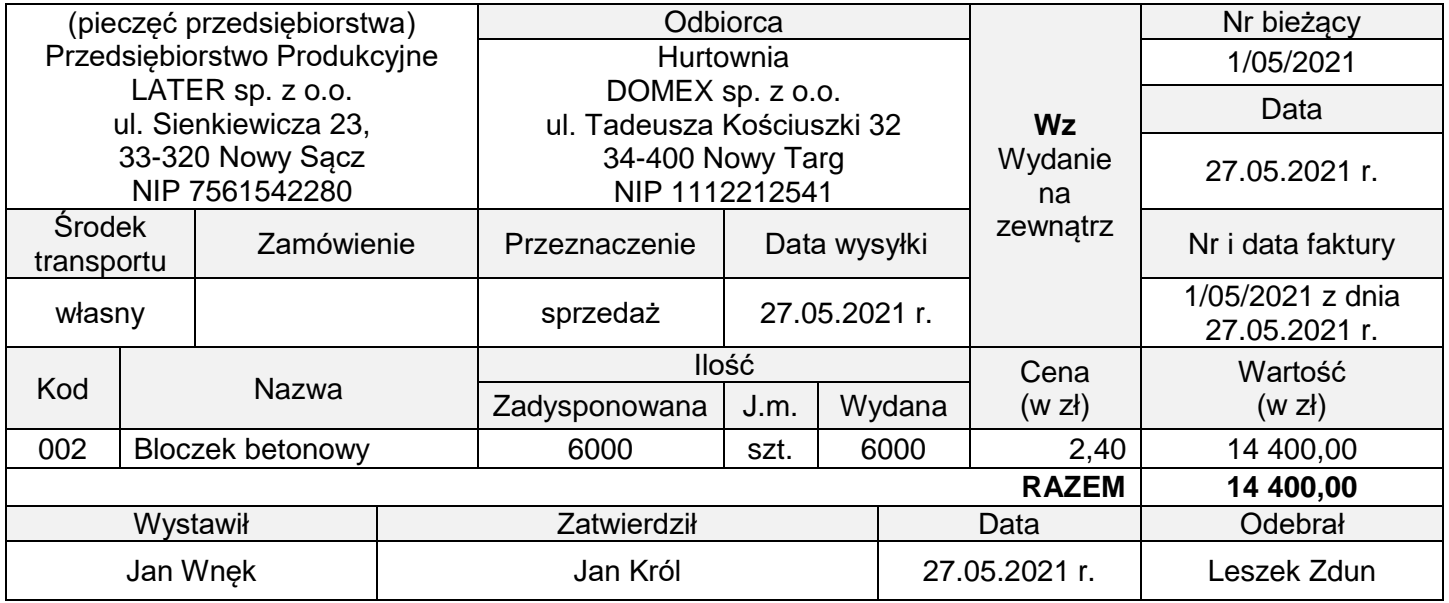

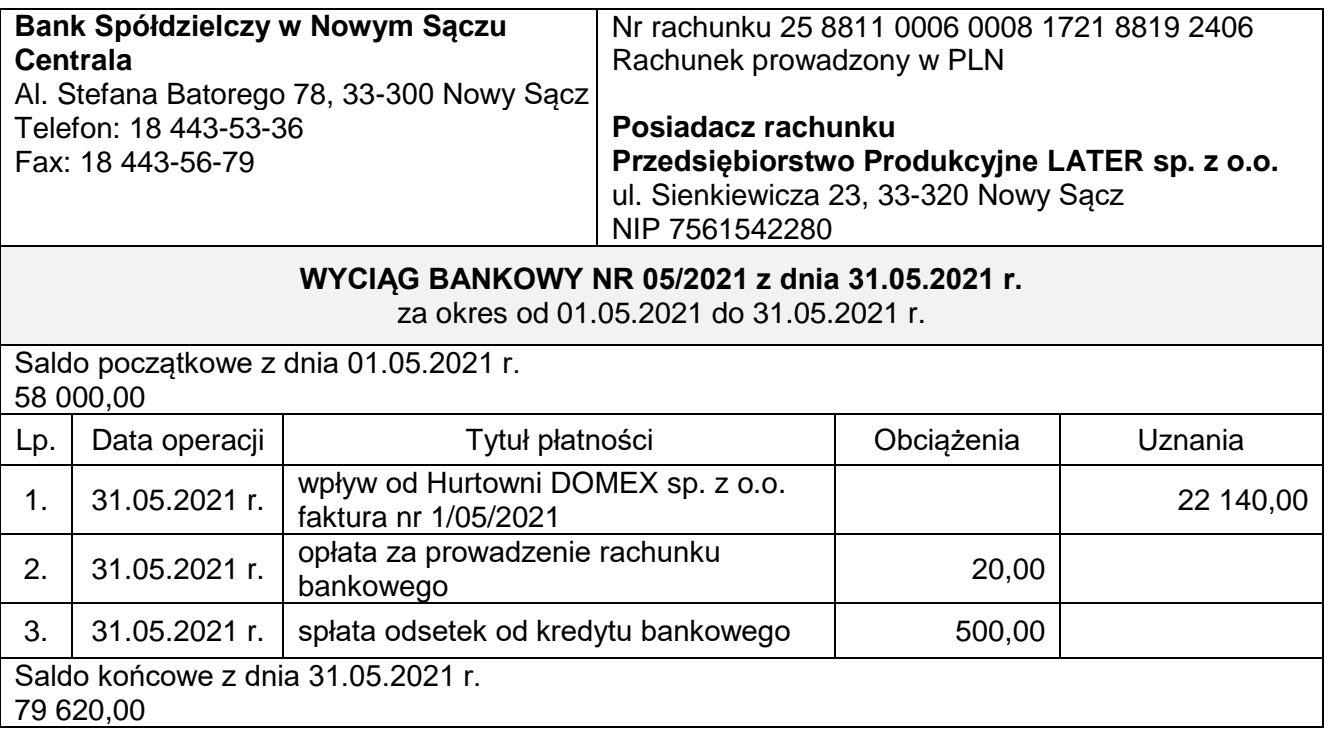

## **Wybrane pozycje z bilansu i rachunku zysków i strat z lat 2019-2020**

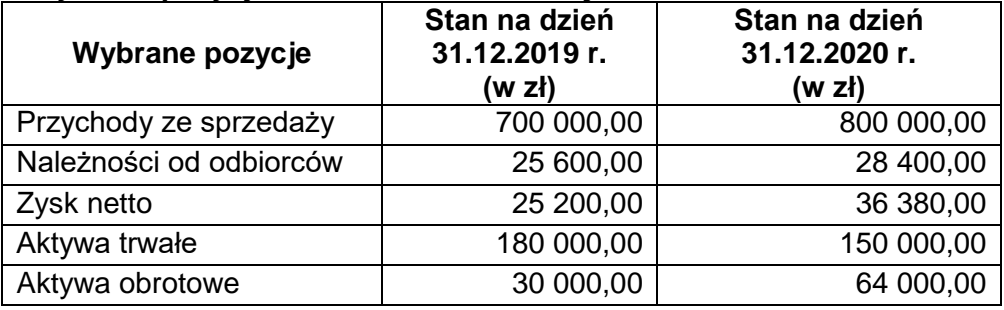

## **Wybrane wskaźniki analizy finansowej**

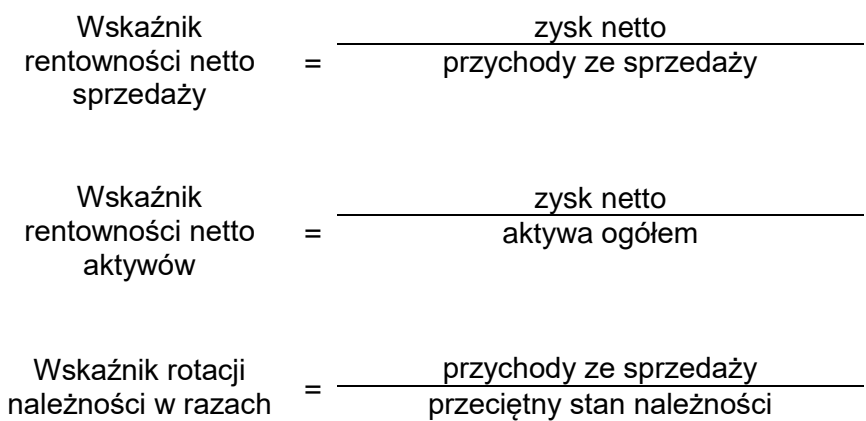

#### **Czas przeznaczony na wykonanie zadania wynosi 180 minut.**

#### **Ocenie podlegać będzie 6 rezultatów:**

- Tabela kalkulacyjna w arkuszu egzaminacyjnym;
- Dowody księgowe z dnia 31.05.2021 r. wydruki:
- PK 1/05/2021 przeksięgowanie podatku VAT naliczonego i należnego,
- PK 2/05/2021 naliczenie podatku dochodowego od osób prawnych,
- PK 3/05/2021 ustalenie wyniku finansowego netto za maj 2021 r.,
- Zestawienie obrotów i sald za maj 2021 r. wydruk;
- Dziennik księgowań pełny za maj 2021 r. wydruk;
- Rachunek zysków i strat w wariancie kalkulacyjnym dla małych jednostek za maj 2021 r.– wydruk;
- Analiza i ocena rentowności netto aktywów w latach 2019-2020 w arkuszu egzaminacyjnym.

#### **Informacje do sporządzenia tabeli kalkulacyjnej**

W maju 2021 r. wyprodukowano 7000 sztuk produktów gotowych i 1750 sztuk produktów niezakończonych o stopniu przetworzenia 80%.

Koszt wytworzenia ogółem wyniósł 20 160,00 zł.

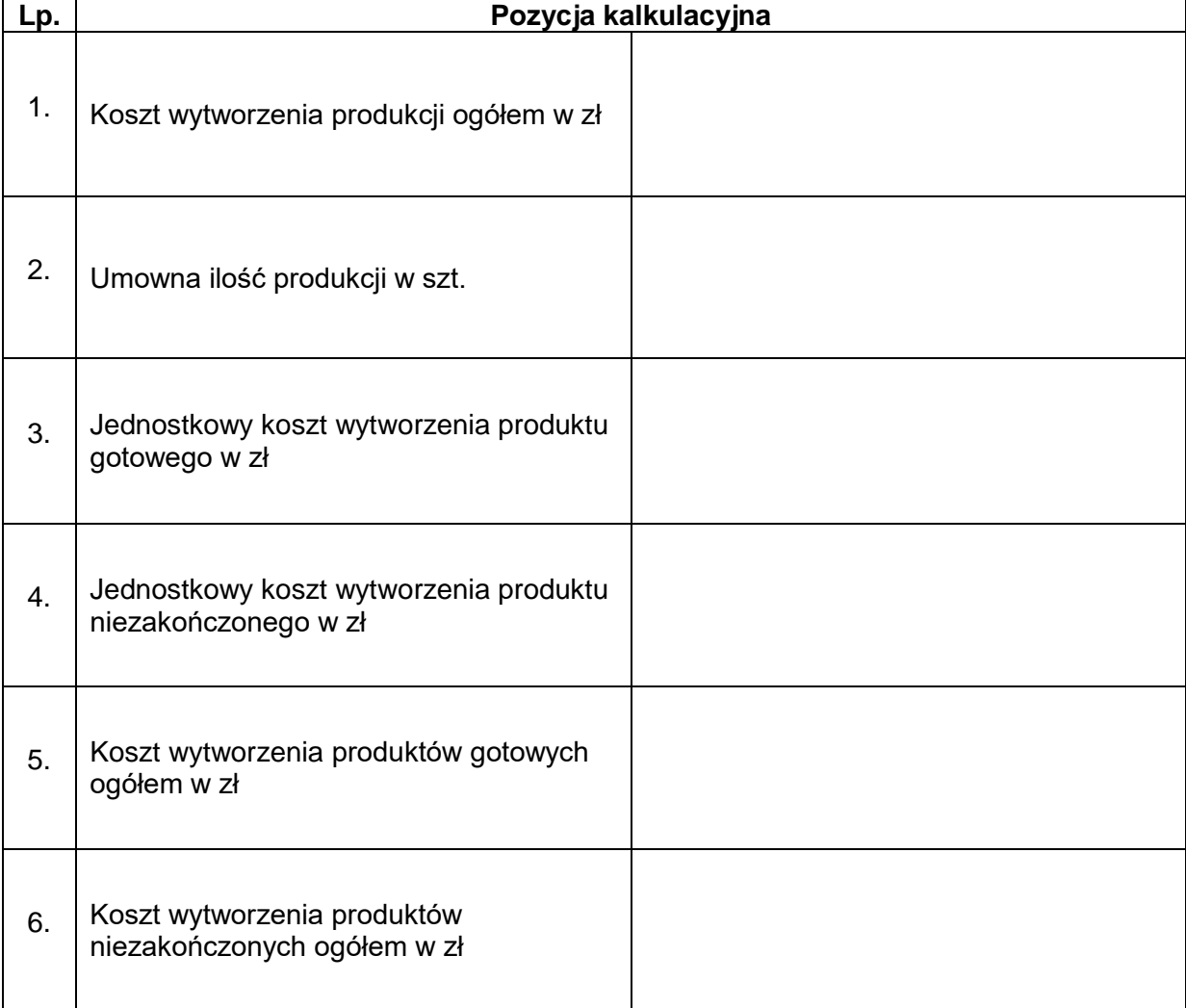

### **Tabela kalkulacyjna**

#### **Analiza i ocena rentowności netto aktywów w latach 2019-2020**

- 1. Dobór wskaźnika
- 2. Obliczenie wskaźnika w latach

Rok 2019

Rok 2020

3. Interpretacja wskaźników

Rok 2019

Rok 2020

4. Porównanie i ocena rentowności netto aktywów w latach 2019-2020

**Do arkusza egzaminacyjnego dołączam wydruki w liczbie: .......... kartek – czystopisu i .......... kartek – brudnopisu.**

*Wypełnia Przewodniczący ZN*

**Potwierdzam dołączenie przez zdającego do arkusza egzaminacyjnego wydruków w liczbie .......... kartek łącznie.**

> ………………………………  *Czytelny podpis Przewodniczącego ZN*